## **ALUMNI DUES COLLECTION PROCESS**

Alumni Dues are collected annually in the fall with the due date of October 1. Following are the instructions for the chapter treasurer, or designated chapter member, for reporting and paying dues.

*NOTE: If you have additional questions after going through this document, please contact IEO via email at executiveoffice@muphiepsilon.org*

**WARNING:** Please do **not** pay your dues until you have collected all the chapter dues possible before October 1. **This is a one-time process**. When you have paid your on-line dues, you will still be able to pay for any remaining members using the Late Dues form.

## **SIGNING ON AS A CHAPTER**

One person from a chapter can be designated to maintain the chapter members in the database. This person can be the President of the chapter, or perhaps the Treasurer. In either case, no more than one or two members should ever sign into the database on behalf of your chapter. Consider assigning a member who is comfortable with utilizing technology and the new Mu Phi Epsilon website.

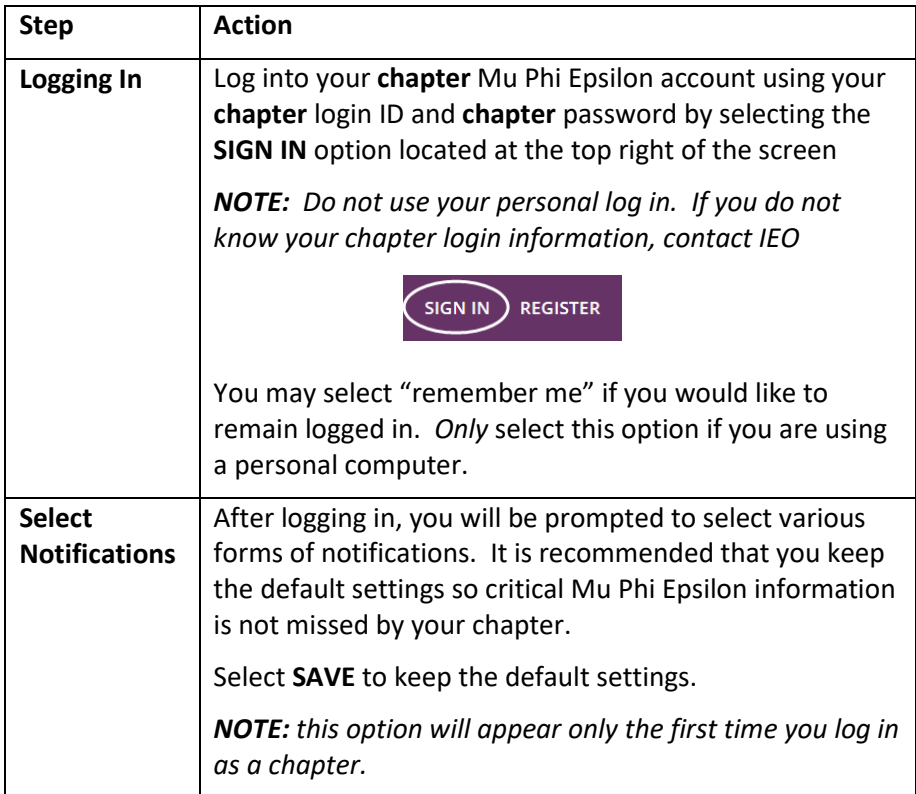

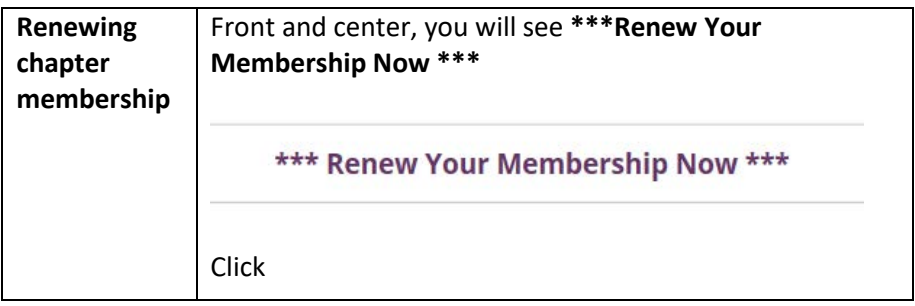

## **UPDATE PROFILE**

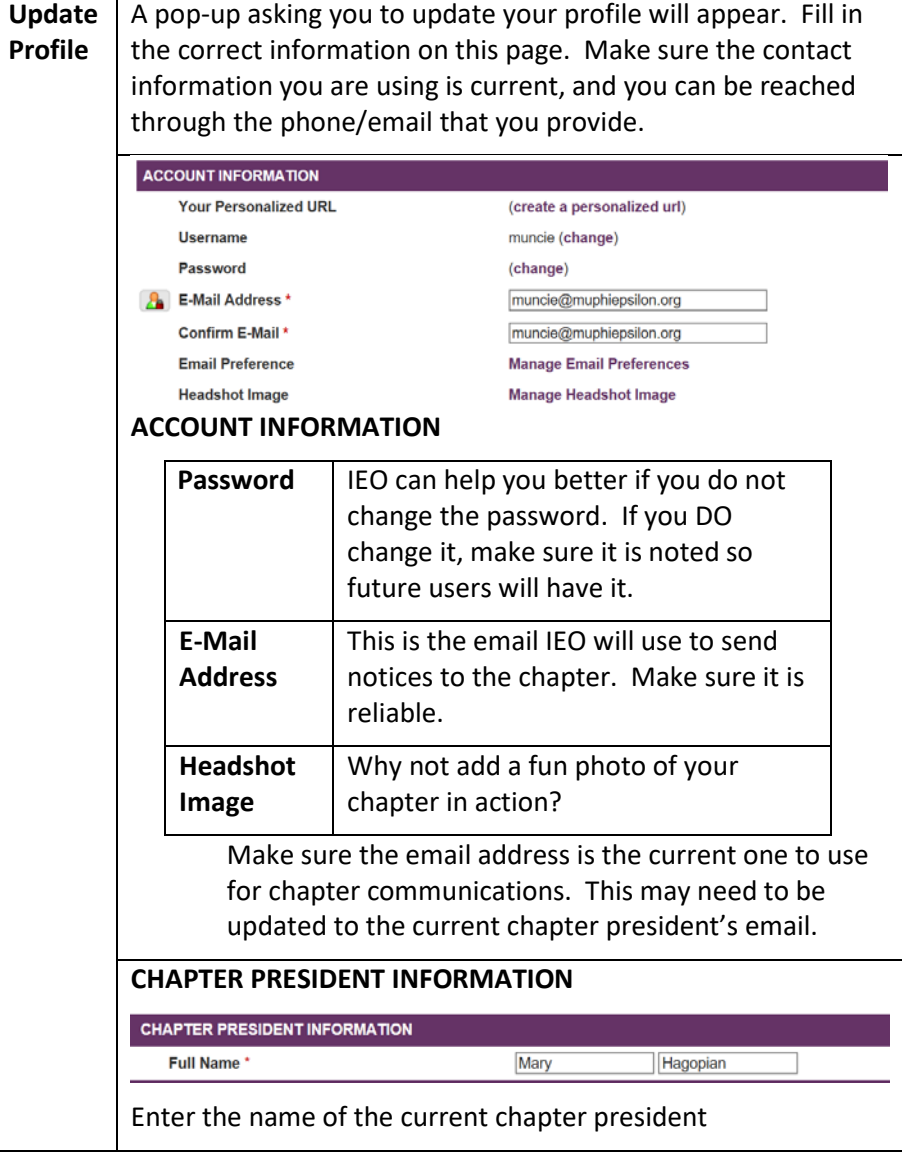

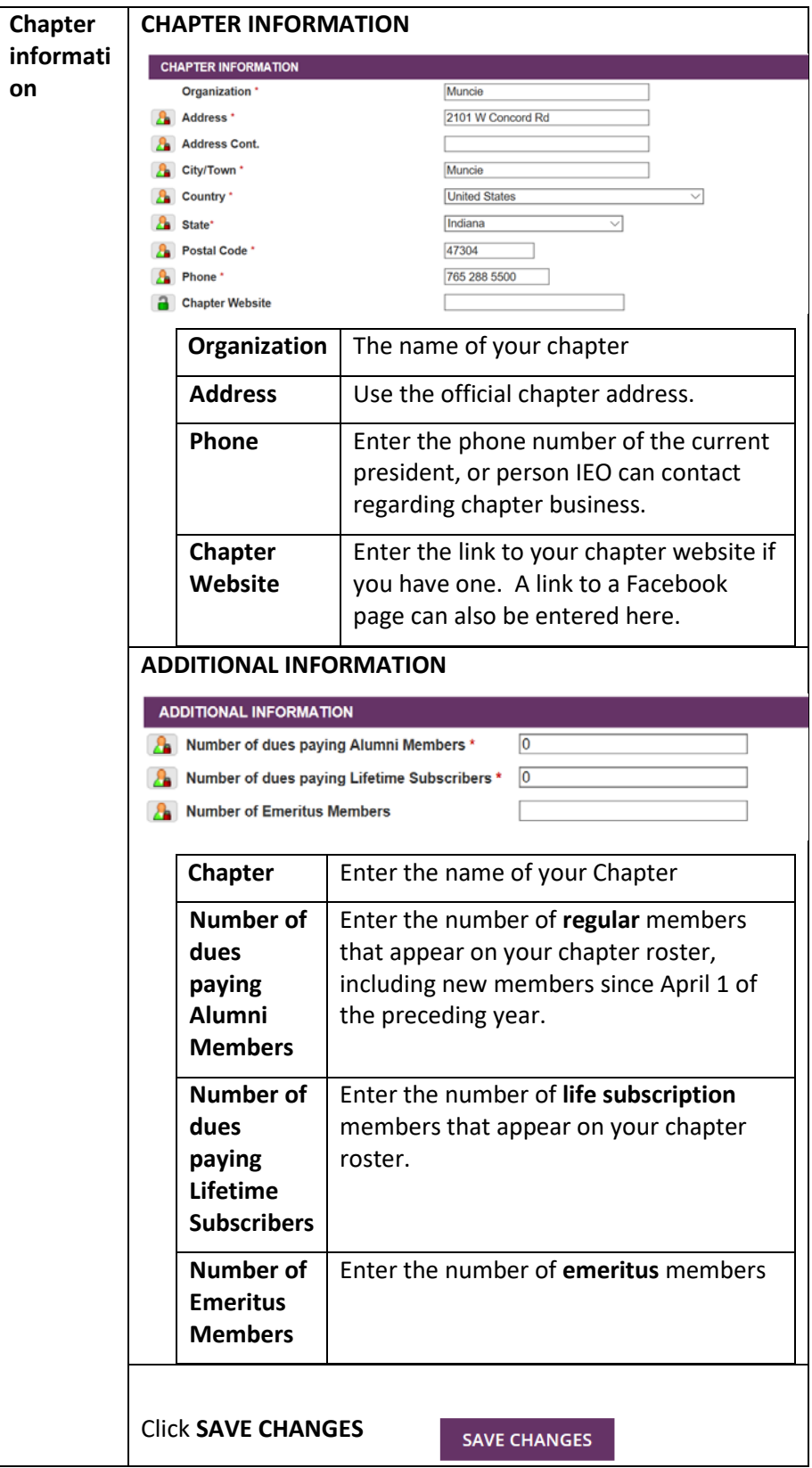

## **PAYING DUES**

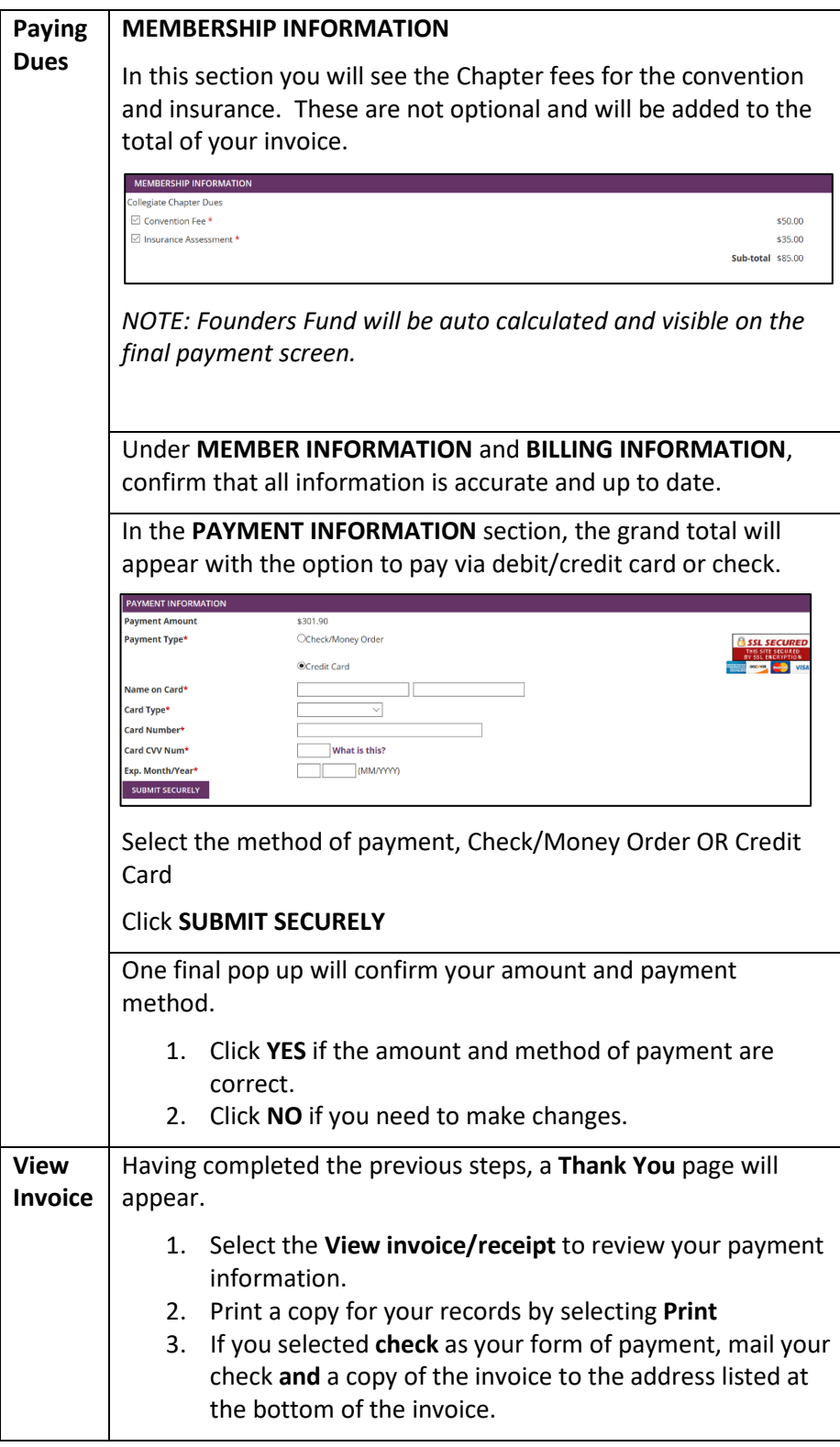